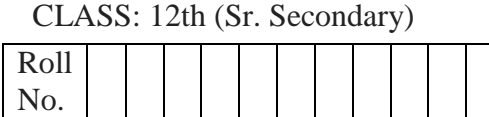

 **Practice Paper 1 (2023-24)** कम्प्यूटर विज्ञान **COMPUTER SCIENCE** (Academic/Open) [विन्दी एिं अंग्रेजी माध्यम]

[Hindi and English Medium]

समय: 2.30 घण्टे पूर्ाांक: 40 Time allowed: 2.30 Hours Maximum Marks: 40

कृ पया जााँच कर लेंवक इस प्रश्न-पत्र मेंमुवित पृष्ठ **8** तथा प्रश्न **14** िैं।

*Please make sure that the printed pages in this question paper are 8 in number and it contains 14 questions.*

प्रश्न-पत्र में दाहिने हाथ की ओर दिये गये कोड नम्बर तथा सेट को छात्र उत्तर-पस्तिका के मुख्य-पृष्ठ पर वलखें।

*The Code No. and Set on the right side of the question paper should be written by the candidate on the front page of the answer-book.*

कृ पया प्रश्न का उत्तर वलखना शुरू करनेसेपिले, **प्रश्न का क्रमाांक अवश्य लिखें**।

*Before beginning to answer a question, its Serial Number must be written.*

उत्तर-पुस्तिका के बीच मेंखाली पन्ना / पन्नेन छोड़े।

*Don't leave blank page/ pages in your answer-book.*

उत्तर-पस्तिका के अतिरिक्त कोई अन्य शीट <mark>नहीं</mark> मिलेगी। अतः आवश्यकतानुसार ही लिखें और लिखा उत्तर न काटें।

*Except answer book, no extra sheet will be given. Write to the point and do not strike the written answer.*

 परीक्षाथी **अपना रोि नां० प्रश्न-पत्र पर अवश्य लिखें**। रोल नं० के अवतररक्त प्रश्न-पत्र पर **अन्य कु छ भी न लिखें** और वैकल्पिक प्रश्नों के उत्तरों पर किसी प्रकार का निशान न लगाएँ।

*Candidates must write their Roll No. on the question paper. Except Roll No. do not write anything on question paper and don't make any mark on answers of objective type questions.*

 कृ पया प्रश्नोंके उत्तर देनेसेपूिवयि सुवनवित कर लेंवक प्रश्न-पत्र पूर्वि सिी िै, **परीक्षा के उपरान्त इस सम्बन्ध मेंकोई भी दावा स्वीकार नही ांलकया जायेगा।**

*Before answering the questions, ensure that you have been supplied the correct and complete question paper, no claim in this regard, will be entertained after examination.*

\_\_\_\_\_\_\_\_\_\_\_\_\_\_\_\_\_\_\_\_\_\_\_\_\_\_\_\_\_\_\_\_\_\_\_\_\_\_\_\_\_\_\_\_\_\_\_\_\_\_\_\_\_\_\_\_\_\_\_\_\_\_\_\_\_\_\_\_\_\_\_\_\_\_

**NOTE:** The question paper is divided in to four sections (A, B, C, and D)

- **i) SECTION A** consists of 1 Question (**10 Objective Type Questions of 1 mark each).**
- **ii) SECTION B consist**s **of 4 Very Short Answer type questions of 1 mark each.**
- **iii) SECTION C consist**s **of 5 Short Answer type questions of 2 mark**s **each.**
- **iv) SECTION D consist**s **of 4 Essay type questions of 4 marks each with Internal Choice.**

**नोट:** प्रश्न पत्र चार खंडों (A, B, C, D) मेंबांटा गया है।

- **i) सेक्शन A के प्रश्न संख्या 1 में 1 अंक के 10 वस्त्<b>निष्ठ प्रकार के प्रश्न हैं**।
- **ii)** सेक्शन B में1 अंक के 4 अनत लघुउत्तर प्रकार के प्रश्न हैं।
- **iii)** सेक्शन C में2 अंकों के 5 लघुउत्तरीय प्रकार के प्रश्न हैं।
- **iv)** सेक्शन D मेंआंतररक ववकल्प के साथ 4 अंकों के 4 ननबंध प्रकार के प्रश्न हैं।

### **SECTION-A**

*\_\_\_\_\_\_\_\_\_\_\_\_\_\_\_\_\_\_\_\_\_\_\_\_\_\_\_\_\_\_\_\_\_\_\_\_\_\_\_\_\_\_\_\_\_\_\_\_\_\_\_\_\_\_\_\_\_\_\_\_\_\_\_\_\_\_\_\_\_\_\_\_\_\_\_\_\_*

- **1.** All questions are compulsory and carry **1** mark each.
	- 10 सभी प्रश्न अननवायय हैं और प्रत्येक **1** अंक का है।
- i. What does URL stand for?
	- a) Uniform Resource Locator
	- b) Universal Registration Link
	- c) Unique Resource Locator
	- d) Unified Resource Link

URL का मतलब क्या है?

- a) यनिफ़ॉर्म रिसोर्स लोकेटर
- b) यूनिवर्सल रजिस्ट्रेशन लिंक
- c) यनिक रिसोर्स लोकेटर
- d) यूनाइफाइड रिसोर्स लिंक
- **ii.** Which normal form ensures that every non-key attribute is fully functionally dependent on the primary key, avoiding transitive dependencies? कौन सा सामान्य रूप यह सुनिश्चित करता है कि प्रत्येक गैर-कुंजी विशेषता पूरी तरह से प्राथमिक कुंजी पर निर्भर है, सकर्मक निर्भरताओं से बचती है?
	- a) 1NF
	- b) 2NF
	- c) 3NF
	- d) None of the above / उपयुयक्त में से कोई नहीं
	- **iii.** Which HTML tag is used to define the main heading of a document? किसी दस्तावेज़ के मुख्य शीर्षक को परिभाषित करने के लिए किस HTML टैग का उपयोग किया जाता है?
		- a)  $<$ h1>
		- b)  $<$ head $>$

- c) <heading>
- d) <title>
- **iv.** If the elements "1", "5", "8", and "9" are placed in a stack and are removed one at a time, in what order will they be removed? यदद element "1", "5", "8", और "9" को एक stack में रखा िाता है और एक बार में हटा दिया जाता है, तो उन्हें किस क्रम में हटाया जाएगा? a) 1,5,8,9
	- b) 9,8,5,1
	- c) 5,1,8,9
	- d) 9,8,1,5
- **v. Tag is used for making the text** *italic*. टेक्स्ट को इटैललक करने के ललए\_\_\_\_\_\_\_\_\_\_ टैग का उपयोग होता है।
- **vi.** In C++, the **\_\_\_\_\_\_\_\_** operator is used for arithmetic addition. C++ में, अररथमैदटक एडडशन के ललए **\_\_\_\_\_\_\_\_\_** ऑपरेटर का उपयोग ककया िाता है।
- **vii. 'Class'** keyword is used to define a class in C++. True/ False **'Class'** कीवर्ड का उपयोग सी ++ में एक क्लास को परिभाषित करने के लिए किया जाता है। सत्य/असत्य
- **viii.** Break tag **<br>** in HTML have both opening and closing tags. True/ False HTML में break tag <br> में खुलने और बंद होने दोनों टैग होते हैं। सत्य/असत्य

**Direction:** In the questions given below, there are two statements marked as **Assertion (A)** and **Reason (R)**. **Choose the correct option** out of the choices given below in each question: निर्देश: नीचे दिए गए प्रश्नों में, कथन (A) और कारण (R) के रूप में चिह्नित दो कथन हैं। प्रत्येक प्रश्न में नीचे ददए गए ववकल्पों में से सही ववकल्प का चयन कीजिए:

**ix. Assertion:** The COUNT () function in SQL is used for counting the number of rows in a result set.

**Reasoning:** COUNT () returns the number of rows that match a specified condition in a SELECT statement.

- I. Both (A) and (R) are correct and (R) is correct explanation of (A).
- II. Both (A) and (R) are correct and (R) is not the correct explanation of (A).
- III. (A) is **true** but (R) is **false**.
- IV. (A) is **false** but (R) is **true**.

**कथन (A)**: SQL में COUNT() फं क्शन का उपयोग एक पररणाम सेट में पंजक्तयों की संख्या को गिनने के लिए किया जाता है।

**कारण (R)**: COUNT() उन पंजक्तयों की संख्या को वापस करता है िो SELECT स्टेटमेंट में निर्दिष्ट शर्त के साथ मेल खाती हैं।

- I. (A)और (R) दोनों सही हैंऔर (R), (A) की सही व्याख्या है।
- II. (A) और (R) दोनों सही हैं और (R), (A) की सही व्याख्या **नहीं** है।
- III. (A) सत्य है लेकिन (R) असत्य है।
- IV. (A) असत्य है लेकिन (R) सत्य है।

**x. Assertion (A):** LAN (Local Area Network) is limited to a small geographic area. **Reason (R):** LAN connects computers and devices within a localized space, such as a home, office, or campus.

- I. Both (A) and (R) are correct and (R) is correct explanation of (A).
- II. Both (A) and (R) are correct and (R) is not the correct explanation of  $(A)$ .
- III. (A) is **true** but (R) is **false**.
- IV. (A) is **false** but (R) is **true**

**कथन (A)**: LAN (स्थानीय क्षेत्र नेटवर्क को एक छोटे भौगोलिक (क्षेत्र से ही सीमित किया जाता है।

**कारण (R)**: LAN कंप्यटर और उपकरणों को एक स्थानीय क्षेत्र, जैसे कि घर, कार्यालय, या कैम्पस, में जोड़ता है।

- I. (A)और (R) दोनों सही हैंऔर (R), (A) की सही व्याख्या है।
- II. (A) और (R) दोनों सही हैं और (R), (A<mark>) की स</mark>ही व्याख्या **नहीं** है।
- III. (A) सत्य है लेकिन (R) असत्य है।
- IV. (A) असत्य है लेकिन (R) सत्य है।

#### **SECTION-B**

#### **(अनभाग ु -ब)**

All questions are compulsory. Marks are indicated against each question. सभी प्रश्न अननवायय हैं। प्रत्येक प्रश्न के अंक उसके सामने ददए गए हैं।

**2.** Define array in C++. (1 mark)

C++ में ऐरे को पररभावषत करें।

**3.** Write syntax of for loop in C++. (1 mark)

C++ में "फॉर" लूप का सिंटैक्स लिखें।

**4.** Define 2NF. (1 mark)

2NF को पररभावषत कीजिए।

**5.** Write the syntax to delete a table in SQL. (1 mark)

SQL में एक table delete करने के लिए सिटैक्स लिखें।

### **SECTION-C**

### **(अनभाग ु -सी)**

Marks are indicated against each question. प्रत्येक प्रश्न के अंक उसके सामने ददए गए हैं।

**6.** Create a table named **'student'** to store information about students of a class. The table should have the following columns: एक कक्षा के छात्रों के बारे में िानकारी संग्रहीत करने के ललए **'student'** नामक एक table बनाएं। table में ननम्न column होने चादहए: student id (integer) first name (varchar) last name (varchar) age (integer) grade (char)

Write the SQL statement to create the **'student'** table with the specified columns. (2 Marks) ननददयष्ट Column के साथ **'student'** table बनाने के ललए SQL Statement ललखें।

#### **OR/ या**

Explain any two DML Commands in SQL with example. उदाहरण के साथ SQL में ककसी भी दो DML Commands की व्याख्या करें।

- **7.** Define constructor in C++ with an example. (2 marks) एक उदाहरण के साथ C++ में कन्स्रक्टर को पररभावषत करें।
- **8.** Explain MAX () function in SQL, providing its syntax and an example. (2 marks)

SQL में MAX () फंक्शन को समझाएं, उसका सिंटैक्स और एक उदाहरण प्रदान करें।

- **9.** How to insert image in a web page using HTML? (2 marks) HTML का उपयोग करके वेब पेज में इमेज कैसे सम्मिलित करें?
- 10. Rahul, a 12<sup>th</sup> grade student, wants to communicate effectively with classmates and teachers by utilizing email. He regularly uses email to share notes and homework, highlighting the usage of technology in his classroom and life. (2 marks)

12 वीं कक्षा का छात्र राहुल, ईमेल का उपयोग करके सहपादठयों और लशक्षकों के साथ प्रभावी ढंग से संवाद करना चाहता है। वह नियमित रूप से नोट्स और होमवर्क साझा करने के लिए ईमेल का उपयोग करता है, जो अपनी कक्षा और जीवन में प्रौद्योगिकी के उपयोग को उजागर करता है।

**I.** Rahul wants to send an email to his classmate regarding an upcoming assignment. Which field should he use to specify the recipients? Rahul को अपने क्लासमेट को आगामी असाइनमेंट के बारे में एक ईमेल भेजना है। उसे प्राप्तकर्ता को निर्दिष्ट करने के लिए कौन सा क्षेत्र उपयोग करना चाहिए?

- a) To
- b) Subject
- c) Attachment
- d) Body

**II.** While communicating with his teacher, Rahul wants to include one another classmate in the conversation. But he do not want to reveal his classmate's email address to the teacher. Which field should he use? अपने शिक्षक के साथ संवाद करते समय, राहल एक दूसरे सहपाठी को बातचीत में शामिल करना चाहता है। लेककन वह अपने सहपाठी का ईमेल पता लशक्षक को नहीं बताना चाहता। उसे किस क्षेत्र का उपयोग करना चाहिए?

a) To

- b) CC (Carbon Copy)
- c) BCC (Blind Carbon Copy)
- d) Subject

#### **SECTION-D (अनभाग ु -डी)**

**11.** What is Queue Data Structure? Write an algorithm to insert an element in a queue and explain insertion with the help of an example. (4 marks)

Queue डेटा संरचना क्या है? Queue में एक element डालने के लिए एक एल्गोरिदम ललखें और उदाहरण के साथ व्याख्या करें।

#### **OR / या**

 Explain Selection Sort in detail with an appropriate example. एक उपयक्त उदाहरण के साथ selection सॉर्ट को विस्तार से समझाएं।

**12.** Define Software Development Life Cycle (SDLC). Explain any 3 phases in detail. (4 marks) स़ॉफ़्टवेयर ववकास िीवन चक्र (SDLC) को पररभावषत करें। ककन्हीं 3 चरणों को ववस्तार से समझाइए।

### **OR / या**

What is white box testing and black box testing in software engineering? Give an example of each to illustrate your answer. सॉफ्टवेयर इंजीनियरिंग में सफेद बॉक्स टेस्टिंग और ब्लैक बॉक्स टेस्टिंग क्या है? अपने उत्तर को स्पष्ट करने के लिए प्रत्येक का एक उदाहरण दें।

**13.** What is the purpose of a network, and why is networking essential? Provide a detailed explanation of MAN and WAN. (4 marks) एक नेटवर्क का उददेश्य क्<mark>या है, और नेटवर्किंग क्यों आवश्यक है? मैन और वैन का</mark> विस्तत वववरण प्रदान करें।

**OR / या**

Explain the following: ननम्नललखखत की व्याख्या कीजिए:

- i. Firewall / फायरव़ॉल
- ii. Web Browsers / वेब ब्राउज़र
- iii. SMTP
- iv. HTTPS
- 14. Explain the following C++ concepts: (4 Marks) ननम्नललखखत C++ अवधारणाओं को स्पष्ट कीजिए:
	- i) Structure/ स्रक्चर
	- ii) Class / क्लास
	- iii) Object / ऑब्िेक्ट
	- iv) Array of Structure / ऐरे ऑफ स्रक्चर

### **OR / या**

Write a C++ program to create a class "**rectangle**". The class should have private data members for **length** and **width**. Implement a friend function named

"**displayArea**" to calculate and show the area of the rectangle. Calculate the area for a rectangle with a length of **3 units** and a width of **5 units** using this friend function.

एक class "**rectangle**" बनाने के ललए एक C++ प्रोग्राम ललखें। कक्षा में **length** और **width** के ललए **private** डेटा सदस्य होने चादहए। आयत के क्षेत्रफल की गणना और ददखाने के ललए "displayArea" नामक एक friend फ़ंक्शन लागू करें। इस friend फ़ंक्शन का उपयोग करके 3 **इकाइयों** की लंबाई और **5 इकाइयों** की चौड़ाई के साथ एक आयत के ललए क्षेत्रफल की गणना करें।

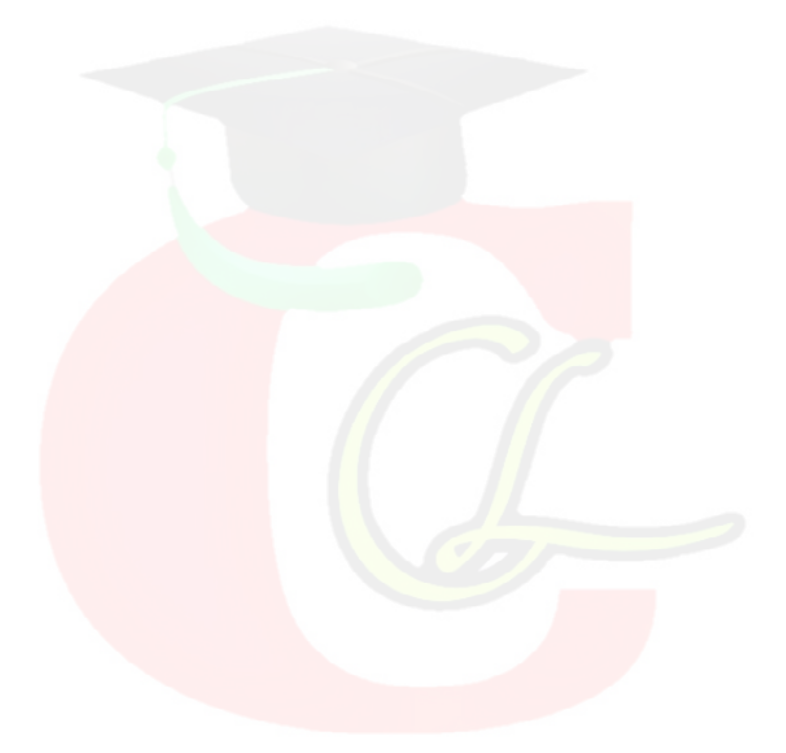